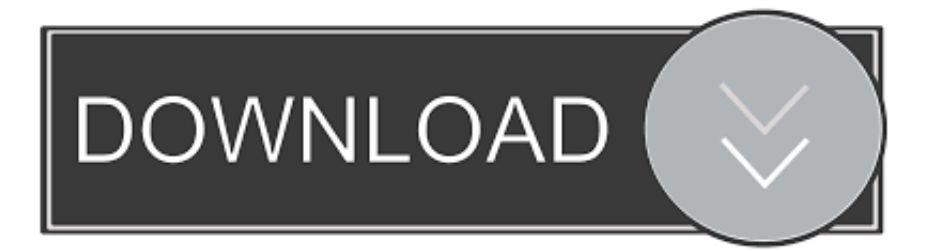

### [Installing Pgp For \(mac Eudora](https://blltly.com/1u24fx)

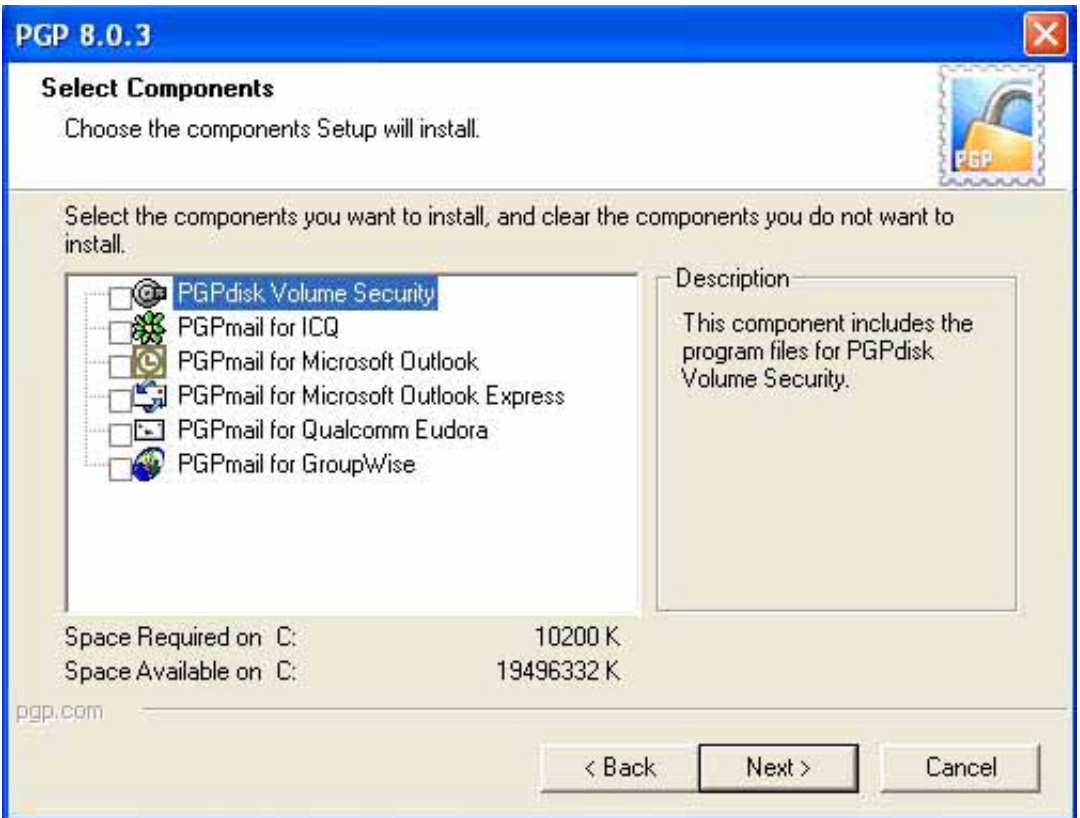

[Installing Pgp For \(mac Eudora](https://blltly.com/1u24fx)

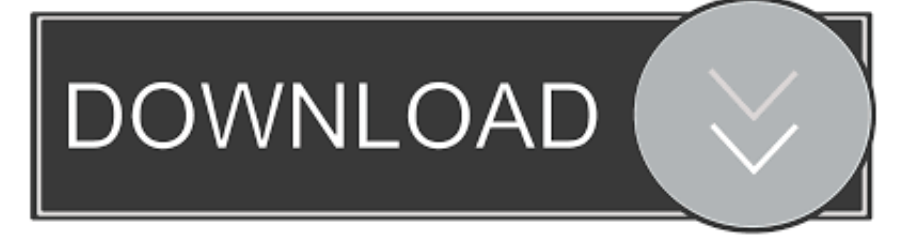

• • • • • • Send me an encrypted message • Collection of open clipart under Creative Commons Public Domain • Protection One Security • Find words by entering letters • Kauf Vala • My Twin Brother's Website • My Brother Tracy's website • RobTube • Online Tutorials for Web Development •.. Installing PGP Command Line on Mac OS X To install PGP Command Line on a Mac OS X system: Close all applications.. In, I described the basics of public-kéy (PK) cryptography, á method to scramble communications in a way that only someone having a specific key can decrypt, without that key ever having to be publicly revealed or propagated.

- 1. install eudora on windows 10
- 2. will eudora run on windows 10

And to recap: The smart little bit with the public-key approach will be that you have two contrasting secrets, one public and one private.. After you run PGP Command Line for the first time, its home directory will be created automatically in the directory \$HOME/Documents/PGP.. It's an effective system that has no known theoretical exploits, and presently implemented implementations are usually considered robust.

## **install eudora on windows 10**

install eudora on windows 10, does eudora work with windows 10, will eudora run on windows 10 [Download Skype Mac 10.7 5](https://video-fab-converter-1-0-1-0-1.simplecast.com/episodes/download-skype-mac-10-7-5)

Free Pgp For MacPgp Desktop For MacIf you're dealing with data analytics, you certainly will have heard of R.. This language allows you to use a wide variety of statistical tools at the highest level, using a completely free software.. pkg Follow the onscreen instructions The Mac OS X PGP Command Line application, pgp, is installed into /usr/bin/.. Legacy ID 1193 Article URL Posted by at 13:54 Tagged with: Pgp Desktop For MacLinks • • Generate your own barcodes • • My Favorite Version of Linux (Fedora) • My Gist on Github • • Video Chat • Google search this site and linked sites.. • iCloud services – like finding your iPhone • • Paste in your JSON code and view it in a tree format. [Music Studio Software For Mac Free](https://cranky-ptolemy-25362a.netlify.app/Music-Studio-Software-For-Mac-Free)

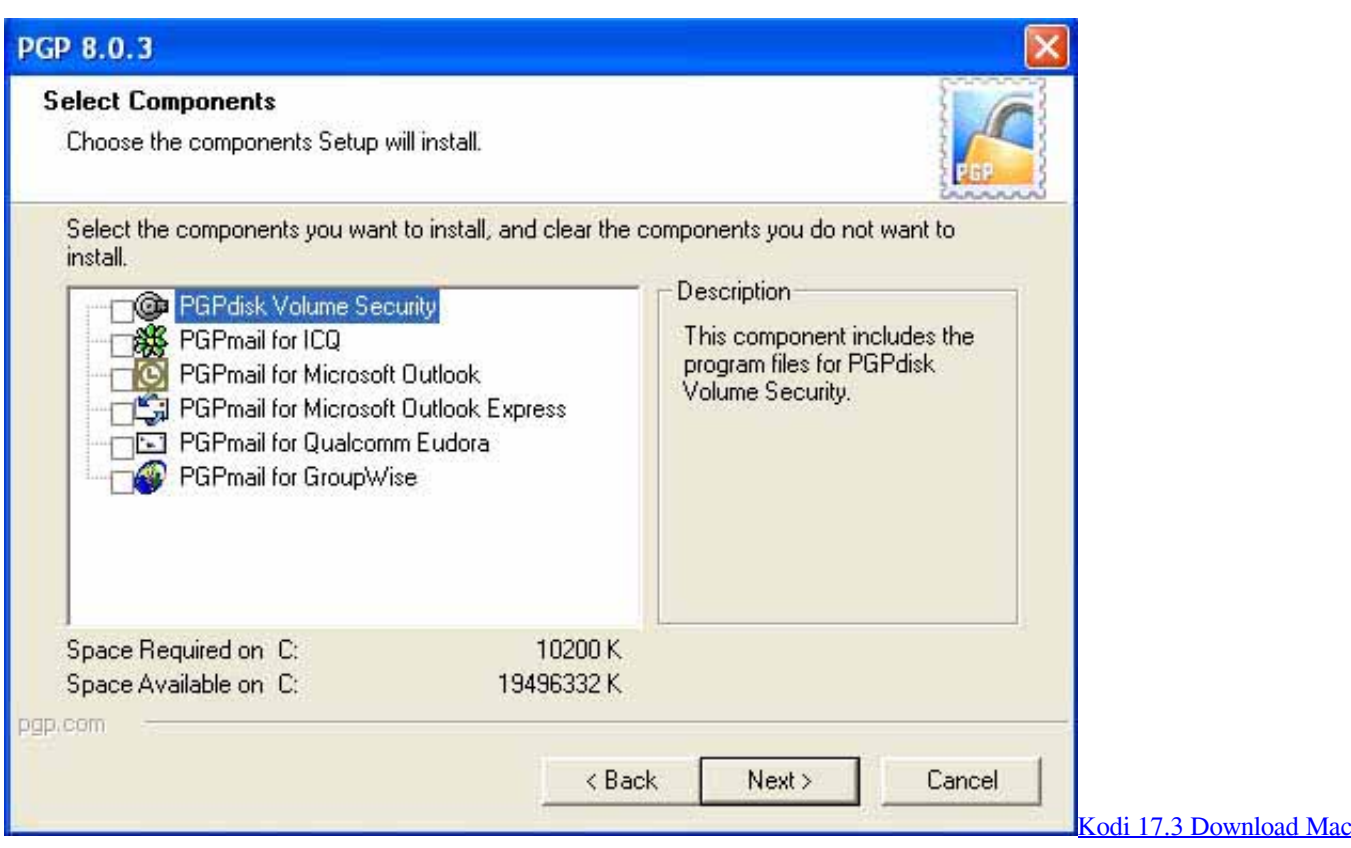

# **will eudora run on windows 10**

### [Dos2usb 1.59.84 Crack](https://picalfangmar.weebly.com/blog/dos2usb-15984-crack)

 tar, and then untar it into PGPCommandLine980MacOSX pkg Double-click on the file PGPCommandLine980MacOSX.. Download the installer application, PGPCommandLine980MacOSX tgz, to your desktop.. Double-click on the file PGPCommandLine980MacOSX tgz If you have Stuffit Expander, it will automatically first uncompress this file into PGPCommandLine980MacOSX. [vijeo designer 6 2 serial ports and parallel](https://rubricatus.org/sites/default/files/webform/vijeo-designer-6-2-serial-ports-and-parallel.pdf)

### [Software Updates For Hp Photosmart C4680 For Mac Download](https://grananentic.shopinfo.jp/posts/15251534)

Allows you to manage your OpenPGP keys Free Pgp For MacThis article details how to install PGP Command Line on Mac OS X systems.. The public key can become freely distributed Anything encrypted by somebody else with the public key can only become decrypted by having gain access to to the matching private essential.. Supports macOS 10 12 and newer Integrates the full power of GPG seamlessly into macOS Mail.. This directory may already exist if PGP Desktop for Mac OS X is already installed on the system.. R is a programming language and a development environment for analysis and statistical computing. ae05505a44 [Air Jordan Serial Number Check](https://mabelworkho.themedia.jp/posts/15251535)

#### ae05505a44

[Mac Os Snow Leopard Online Download](https://lineupnow.com/event/mac-os-snow-leopard-online-download)